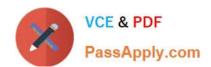

# **C\_SACP\_2208**<sup>Q&As</sup>

SAP Certified Application Associate - SAP Analytics Cloud: Planning

# Pass SAP C\_SACP\_2208 Exam with 100% Guarantee

Free Download Real Questions & Answers PDF and VCE file from:

https://www.passapply.com/c\_sacp\_2208.html

100% Passing Guarantee 100% Money Back Assurance

Following Questions and Answers are all new published by SAP Official Exam Center

- Instant Download After Purchase
- 100% Money Back Guarantee
- 365 Days Free Update
- 800,000+ Satisfied Customers

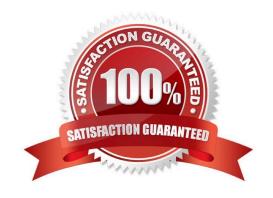

### https://www.passapply.com/c\_sacp\_2208.html 2024 Latest passapply C\_SACP\_2208 PDF and VCE dumps Download

#### **QUESTION 1**

Which of the following are prerequisites to export transaction data to a Data Store object (advanced) in SAP Business Warehouse? Note: There are 2 correct answers to this question.

- A. OData Connection
- B. Enhancement spot RSBPC\_ODATA
- C. SAP Business Warehouse connection
- D. Maintenance view
- E. RSBPC\_ODATA\_V\_EX

Correct Answer: AE

#### **QUESTION 2**

When exporting from SAP Analytics Cloud to SAP Business Warehouse, which of the following are active by default? Note: There are 2 correct answers to this question.

- A. Update Calendar Month
- B. Delta Mode
- C. Overwrite Mode
- D. Update fiscal period

Correct Answer: AC

#### **QUESTION 3**

You want to rebuild an SAP Analytics Cloud classic planning model but the Rebuild Model button is inactive. Why might this happen? Note: There are 2 correct answers to this question.

- A. A public version is used in the model
- B. A private version is used in the model
- C. Currency conversion is enabled
- D. Data exists in the model

Correct Answer: BC

# **QUESTION 4**

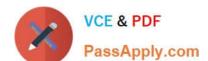

## https://www.passapply.com/c\_sacp\_2208.html 2024 Latest passapply C\_SACP\_2208 PDF and VCE dumps Download

In SAP Analytics Cloud: where can you apply data security? Note: There are 2 correct answers to this question.

- A. SAP Identity Management
- B. Property
- C. Analysis authorizations
- D. Model

Correct Answer: CD

#### **QUESTION 5**

Which data locking status can you use to prevent manual data entry?

- A. Released
- B. Restricted
- C. Submitted
- D. Closed

Correct Answer: B

<u>Latest C SACP 2208</u> <u>Dumps</u> C SACP 2208 VCE Dumps C SACP 2208 Study Guide